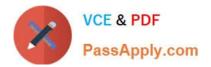

# C\_SACP\_2208<sup>Q&As</sup>

SAP Certified Application Associate - SAP Analytics Cloud: Planning

# Pass SAP C\_SACP\_2208 Exam with 100% Guarantee

Free Download Real Questions & Answers **PDF** and **VCE** file from:

https://www.passapply.com/c\_sacp\_2208.html

100% Passing Guarantee 100% Money Back Assurance

Following Questions and Answers are all new published by SAP Official Exam Center

Instant Download After Purchase

100% Money Back Guarantee

- 😳 365 Days Free Update
- 800,000+ Satisfied Customers

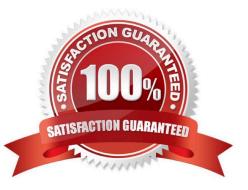

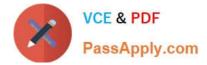

# **QUESTION 1**

You need to plan with finance data from SAP S/4HANA in SAP Analytics Cloud. To get started, you need to import master data from SAP S/4HANA. You are following the steps recommended by SAP. From which source can you import master data from SAP S/4HANA?

- A. CDS View
- B. Dataset
- C. Infoset
- D. Calculation View

Correct Answer: A

#### **QUESTION 2**

What can you do in an analytic application?

- A. Enter form-based comments
- B. Trigger input tasks.
- C. Read data from write-back models

Correct Answer: C

## **QUESTION 3**

What can you do in a value driver tree with only a BI user role? Note: There are 2 correct answers to this question

- A. Filter the date dimension at node level
- B. Add a cross calculation to a specific node
- C. Nest value driver trees
- D. Enter data into the value driver tree

Correct Answer: CD

# **QUESTION 4**

You have a planning model with the following dimensions: Cost Center, Account, Date, Version. When you add new transactional data to your model, you want to add new data for cost center A and remove any records for cost center B. Which import method do you use?

A. Update

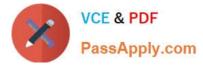

- B. Append
- C. Clean and replace selected version data

Correct Answer: C

# **QUESTION 5**

What are prerequisites for importing master data from an SAP S/4HANA system into SAP Analytics Cloud? Note: There are 2 correct answers to this question.

- A. The target dimension must be input enabled
- B. A data service must be active in the S/4HANA service catalog
- C. A CDS view must exist for the source data
- D. The target dimension must be a private dimension.

Correct Answer: BC

C SACP 2208 PDF Dumps C SACP 2208 VCE Dumps C SACP 2208 Practice

<u>208 Practice</u> <u>Test</u>